### *CONSELHO FEDERAL DE JUSTIÇA*

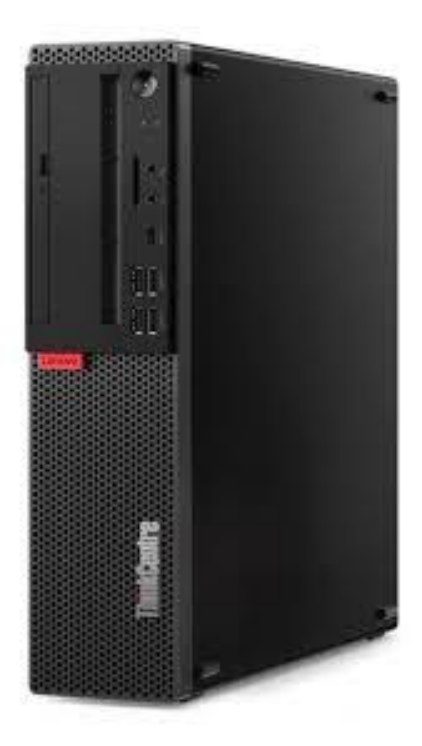

### **EDITAL Nº 23/2019**

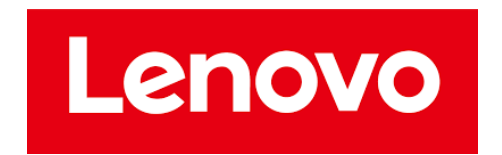

### **AO CONSELHO DE JUSTIÇA FEDERAL**

### **EDITAL Nº 23/2019 PROCESSO CJF – SEI N. 0004374-87.2019.4.90.8000**

Segue abaixo a Proposta Comercial da Lenovo Comercial e Distribuição Ltda. para o Edital do Pregão Eletrônico acima referido, cujo objeto é a aquisição de microcomputador desktop tipo I, microcomputador desktop tipo II, workstation, microcomputador portátil e monitor de vídeo, com garantia de 60 (sessenta) meses, mediante Sistema de Registro de Preços, para atendimento das necessidades do Conselho da Justiça Federal – CJF, de acordo com as especificações técnicas contidas no Termo de Referência (ANEXO I do Edital).

\_\_\_\_\_\_\_\_\_\_\_\_\_\_\_\_\_\_\_\_\_\_\_\_\_\_\_\_\_\_\_\_\_\_\_

Marco César Ribas Volaco Gerente de Vendas – Setor Público RG: 2.933.372 – SSP/DF CPF: 465.156.829-72

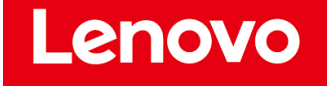

### **DADOS DA LENOVO:**

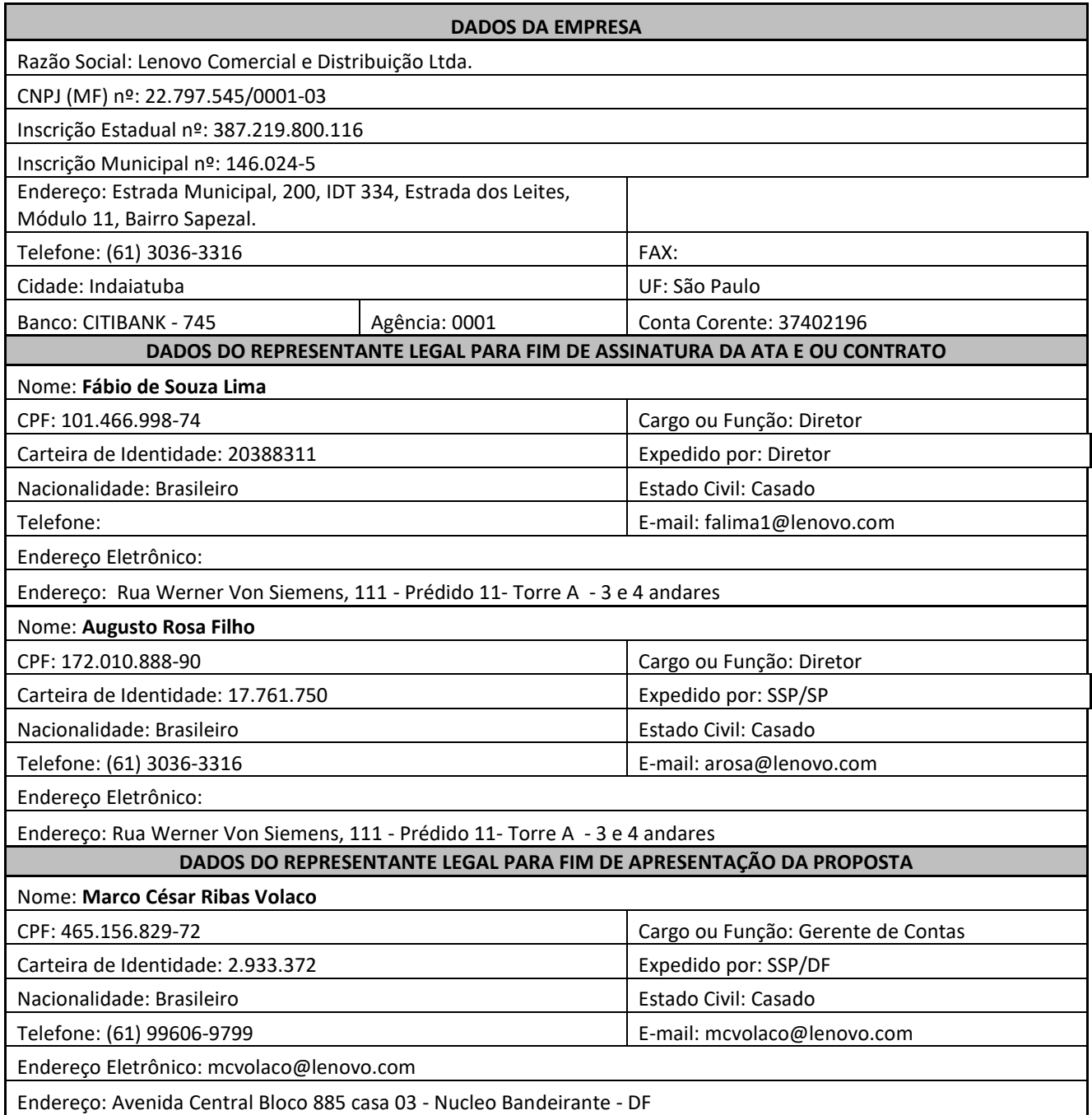

**Endereço para correspondência:**

Rua Werner Von Siemens, 111, Prédio 11, Torre A, 3º andar, CEP.: 05.069-900 – Bairro LAPA - São Paulo – SP.

lug uu

Marco César Ribas Volaco Gerente de Vendas – Setor Público

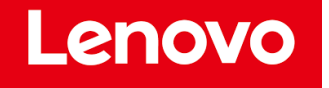

#### **PROPOSTA COMERCIAL**

APRESENTAÇÃO: Apresentamos a V.S.a nossa Proposta Comercial referente ao OBJETO: a aquisição de microcomputador desktop tipo I, microcomputador desktop tipo II, workstation, microcomputador portátil e monitor de vídeo, com garantia de 60 (sessenta) meses, mediante Sistema de Registro de Preços, para atendimento das necessidades do Conselho da Justiça Federal – CJF, de acordo com as especificações técnicas contidas no Termo de Referência (ANEXO I do Edital).

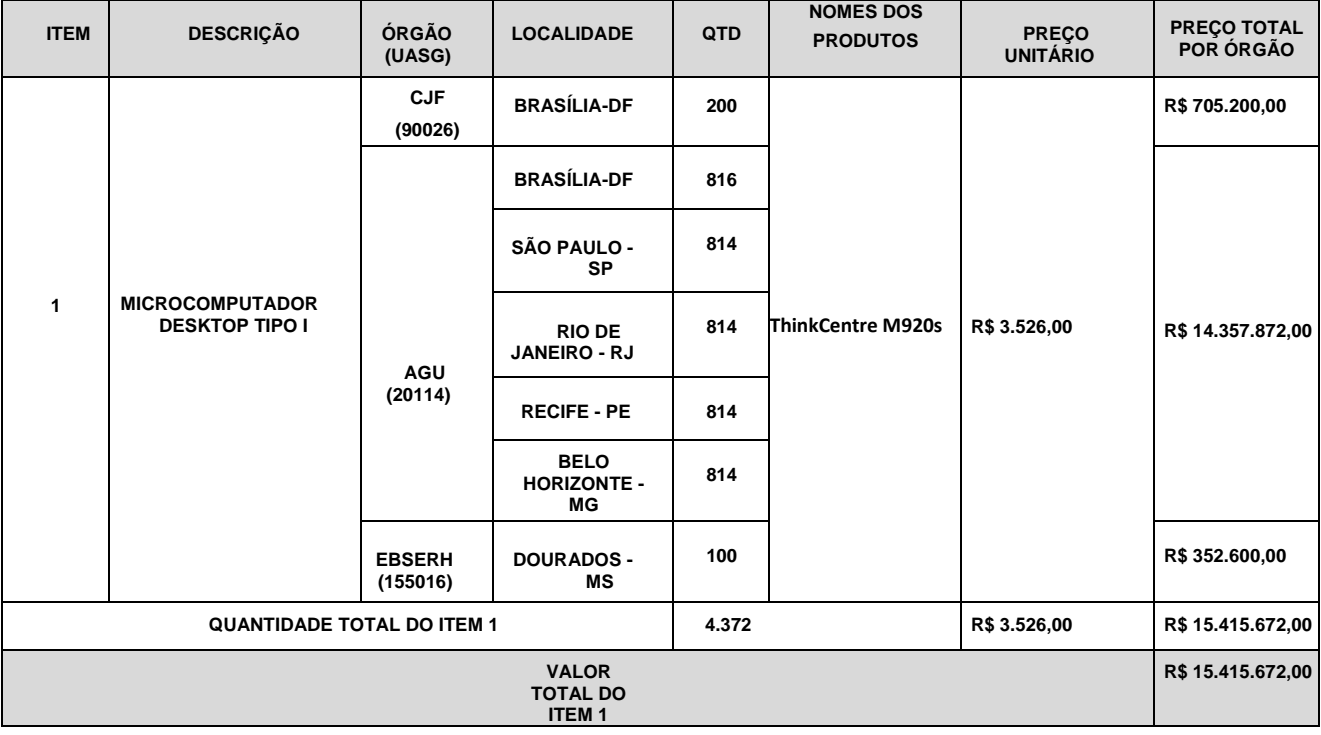

VALOR: Os precos (unitário e total) encontram-se indicados na planilha orcamentaria a seguir:

#### OBSERVAÇÕES:

a) prazo de entrega dos equipamentos, de 30 (trinta) dias, contados do recebimento da Ordem de Fornecimento, conforme descrito no Anexo II do Edital;

b) prazo de garantia, de 60 (sessenta) meses, com assistência técnica "on site", contados a partir da data de assinatura do Termo de Recebimento Definitivo;

c) validade da proposta, de 90 (noventa) dias, contados a partir da data de sua apresentação;

Declarar na proposta, de acordo com a condição da empresa, que não está sob pena de interdição de direitos previstos na Lei nº 9.605, de 12.02.98 (Lei de Crimes Ambientais);

**Demais condições** conforme Edital do Pregão Eletrônico Nº 23/2019 e seus anexos.

\_\_\_\_\_\_\_\_\_\_\_\_\_\_\_\_\_\_\_\_\_\_\_\_\_\_\_\_\_\_\_\_\_\_\_

Marco César Ribas Volaco Gerente de Vendas – Setor Público RG: 2.933.372 – SSP/DF CPF: 465.156.829-72

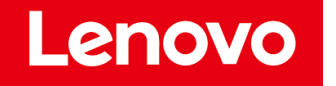

### **ESPECIFICAÇÕES TÉCNICAS**

#### **ITEM 1 – Microcomputador**

**Fabricante**: Lenovo Tecnologia (Brasil) Ltda **Procedência**: Nacional

**Marca**: ThinkCentre **Modelo**: M920s

### **ITEM 1 – MICROCOMPUTADOR TIPO I – REQUISITOS MÍNIMOS**

#### **1. PLACA PRINCIPAL**

- 1.1. Chip do mesmo fabricante do processador principal;
- 1.2. Possui 4 (quatro) slots para memórias do tipo SDRAM DDR4, e que permite a expansão de memórias para até 32GB e suporte à memória de 2.666Mhz;
- 1.3. Possui tecnologia Dual Channel no chip controlador de memória RAM;
- 1.4. Compatível com WOL (Wake-up on LAN), com esta funcionalidade habilitada de fábrica, totalmente funcional;
- 1.5. Suporta gerenciamento remoto com base nas especificações DASH 1.0 ou superior (Desktop and Mobile Architecture for System Hardware) e WS-MAN, definidas pelo DMTF (Desktop Management Task Force) ou DMI (Desktop Management Interface) versão 2.0 ou superior, CIM (Commom Information Model) versão 2.x ou superior. A solução será compatível com SCCM (Microsoft System Center Configuration Manager).
- 1.6. Possui, integrado à placa-mãe do computador, sem adaptações, subsistema de segurança TPM (Trusted Plataform Module) compatível com a norma TPM Specification Version 2.0 ou superior especificada pelo TCG (Trusted Computing Group). Será fornecido software que permite a implementação desta função. Não serão utilizados qualquer tipo de adaptador acoplado para atender o item TPM. **O** fabricante do equipamento é membro do TCG Group comprovado através do link https://trustedcomputinggroup.org/membership/member- companies/ na categoria Promoter;
- 1.7. Suporta boot por dispositivo externo na interface USB 3.0;
- 1.8. Possui controle de rotação das ventoinhas de refrigeração do processador de forma automática;
- 1.9. Controladora SATA de 6GB/s, integrada e compatível com os periféricos especificados;
- 1.10. Placa mãe de fabricação própria e exclusiva para o modelo ofertado. Não é produzida em regime de OEM ou personalizada;
- 1.11. Possui leitor de SDCARD;

#### **2. BIOS**

- 2.1. Será entregue solução que seja capaz de apagar os dados definitivamente contidos nas unidades de armazenamento em conformidade com a NIST SP800-88, acessível pela BIOS;
- 2.2. BIOS esta em conformidade com a normativa NIST 800-147, baseado nos padrões de mercado de maneira a usar métodos de criptografia robusta para verificar a integridade da BIOS antes de passar o controle de execução a mesma;
- 2.3. Possui ferramenta gráfica para diagnóstico de saúde do hardware, sendo acessado através das teclas de função F1... F12, apresenta no mínimo versão de BIOS, Número de Série do equipamento, realizar testes de Vídeo, Módulos de Memória RAM ( teste básico ou estendido ), Dispositivo de Armazenamento (HDD ou SSD), cabos e conectores, alto falante interno, com execução de testes independente do estado/versão sistema operacional; A mensagem de erro gerada por este diagnóstico deverá ser o suficiente para abertura de chamado do equipamento durante o período de vigência de garantia;
- 2.4. O fabricante dispõe de software para diagnóstico (testes) via web com objetivo de reparar problemas de drivers, Updates de Chipset, BIOS;

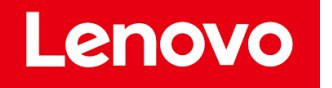

- 2.5. O número de série do equipamento estará gravado na BIOS do equipamento. Não será permitido a alteração do número de série do equipamento pelo usuário/funcionário independente de senha e permissão de acesso a BIOS do equipamento;
- 2.6. BIOS em português ou inglês, desenvolvida em conformidade com a especificação UEFI 2.4 (**http://www.uefi.org**) e capturáveis pela aplicação de inventário SCCM (System Center Configuration Manager);
- 2.7. A comprovação de compatibilidade do fabricante com o padrão UEFI será comprovada por meio do site http://www.uefi.org/members na categoria Promoters;
- 2.8. Versão atualizada ou ter sido lançada em 2019;
- 2.9. Tipo Flash Memory, utilizando memória não volátil e reprogramável, com capacidade de proteção contra gravação, realizada por software;
- 2.10. Suporte a "Plug and Play", ACPI última versão (Advanced Configuration and Power Interface) e SMBIOS (System Management BIOS);
- 2.11. Capacidade de proteção da memória flash contra gravação, realizada por intermédio da desativação de opção por software em configuração no setup do BIOS;
- 2.12. Possui controle de permissões de acesso através de senhas, sendo uma para inicializar o computador e outra para os recursos de administração do BIOS (Power On e Setup respectivamente);
- 2.13. A placa mãe possui número de série do computador registrado no BIOS e permite a leitura remota via comandos DMI 2.3 ou superior. O número de série irá registrado de fábrica no BIOS;
- 2.14. Permite o controle de habilitação das portas USB;
- 2.15. Permite a inserção de código de identificação (tombamento) do equipamento, de até 10 caracteres, dentro do próprio BIOS;
- 2.16. A BIOS é desenvolvida pela LENOVO. Serão aceitas soluções em regime de OEM ou personalizadas, desde que o fabricante possua direitos (copyright) e direito livre de edição sobre o BIOS. Caso o fabricante use BIOS em regime OEM deverá possuir direitos totais de uso, cópia, alteração, customização distribuição, não limitados a interface gráfica de usuário, para tal comprovação deverá ser apresentado documento legal que contenha informações sobre o direito e propriedade e registro de copyrights cedidos pelo fabricante ou detentor do contrato com o fabricante do BIOS. As atualizações ou downgrade, quando necessárias, serão disponibilizadas no sítio do fabricante. Não serão utilizadas customizações ou apenas cessão de direitos limitados;
- 2.17. Para a comprovação do exigido no item anterior, o LICITANTE apresentará documentação legal que contenha informações sobre o direito e propriedade e registro de copyrights do fabricante da placa mãe e do BIOS, comprovando o seu desenvolvimento para o equipamento ofertado;
- 2.18. Permite acesso remoto, através da rede, ao POST (Power On Self Test) e BIOS para leitura e gravação, mesmo com o equipamento desligado (considerando que esteja ligado na rede elétrica e lógica);
- 2.19. Permite acesso remoto, via hardware, ao sistema operacional e processo de inicialização do microcomputador (post) através de interface gráfica, com controle remoto do mouse e teclado (KVM remoto), independente do suporte de aplicações locais ou estado do sistema operacional;
- 2.20. Será gerenciável remotamente;
- 2.21. Permite ligar e desligar o computador remotamente, com controle de acesso em horários programados;
- 2.22. Permite a inicialização remota a partir de imagem (ISO ou IMG), ou de dispositivos de inicialização (CDROM, pendrives e etc) instalado no console de gerência, com acesso remoto gráfico e utilização remota do teclado e mouse;
- 2.23. Sensor de intrusão, com alertas ao sistema em caso de abertura do gabinete permitindo monitorar violações através de software de gerenciamento em conjunto com dispositivo de hardware.
- 2.24. Suporta o recurso PXE (Pre-boot Execution Environment) e WOL (Wake on LAN);

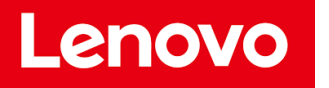

- 2.25. Permite inicialização do equipamento por meio da UEFI (Unified Extensible Firmware Interface) ou por meio de firmware próprio do equipamento através do acionamento das teclas de função;
- 2.26. Informa o fabricante, modelo ou número de série, tipo de processador, quantidade de memória RAM e quantidade de memória de armazenamento do equipamento;
- 2.27. O gerenciamento OOB funcionará em redes seguras 802.1x tanto em redes Ethernet cabeadas quanto em redes WiFi;
- 2.28. A plataforma possui firewall layer2/3 integrada ao hardware (Wired e Wifi) e funcionará mesmo se o sistema operacional estiver inoperante;
- 2.29. A função Out Of Band KVM possui mecanismo de segundo fator de autenticação permitindo o usuário autorizar ou negar o acesso a máquina, esse mecanismo funcionará mesmo se o sistema operacional estiver inoperante;
- 2.30. Permite Out Of Band KVM em até três monitores conectados no PC;
- 2.31. Quando controlado remotamente através do KVM, a máquina indicará para o usuário que está sendo remotamente controlada apresentado mudança na borda do vídeo;
- 2.32. Possui log de auditoria para cada acesso Out Of Band, esse log de acesso será gravado no chip e nem mesmo o admin da plataforma poderá apagá-lo;

#### **3. PROCESSADOR**

- 3.1. Frequência de 3Ghz (três gigahertz);
- 3.2. Possui arquitetura x86 e x64, com 6 (seis) núcleos físicos e 6 (seis) Threads;
- 3.3. Possui tecnologia de fabricação de 14 (catorze) nanômetros;
- 3.4. Cooler original do mesmo fabricante do processador, especificado pelo fabricante ou sistema de ventilação capaz de manter o processador em perfeito funcionamento;
- 3.5. Processo de fabricação em vigor por pelo menos 90 (noventa) dias após a publicação do edital (processadores descontinuados não serão aceitos);
- 3.6. Possui memória cache de 9MB (nove megabytes);
- 3.7. Disponibiliza última geração disponível para o modelo, no mercado nacional, no momento da assinatura contratual;
- 3.8. O modelo de processador atinge índice superior a 12.000 pontos para o desempenho, tendo como referência a base de dados Passmark CPU Mark disponível no site http://www.cpubenchmark.net/cpu\_list.php;

#### **4. MEMÓRIA RAM**

- 4.1. capacidade instalada de 16GB (dezesseis gigabytes), em 2 (dois) módulos de 8GB (oito gigabytes);
- 4.2. Padrão DDR4;
- 4.3. Velocidade de clock de 2.666MHz (Megahertz);
- 4.4. Após configurada memória solicitada, restará pelo menos 2 slots livres de memória RAM;

#### **5. UNIDADES DE ARMAZENAMENTO**

- 5.1. Possui 1 (uma) unidade de disco rígido interna com capacidade de 1TB, interface SATA III de 6Gb/s(Gigabits por segundo);
- 5.2. Possui leitor de SDCARD;
- 5.3. Suporte à tecnologia SMART (Self-Monitoring, Analysis and Reporting Technology);
- 5.4. Possui acelerador de I/O de disco rígido, com as seguintes características:
	- 5.4.1.Capacidade de 16GB (dezesseis gigabytes);

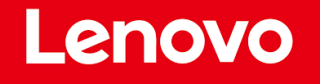

- 5.4.2.Possui todas as funcionalidades para funcionar como cache do disco principal;
- 5.4.3.Padrão M.2, PCI-express 3.0 x2 NVMe;
- 5.4.4.Endurance de escrita de no mínimo de 180TB;
- 5.4.5.Leitura sequencial de no mínimo 900 MB/s;
- 5.4.6.Latência de leitura de no máximo 8 microssegundos e escrita de no máximo 30 microssegundos;
- 5.4.7.Será totalmente compatível com o item 1;
- 5.4.8.Será entregue devidamente integrado ao item 1;
- 5.4.9.Possui a mesma garantia do PC ofertado no item 1;

#### **6. INTERFACE DE VÍDEO**

- 6.1. Integrada ao processador com capacidade de 1GB (um gigabyte) de memória com tecnologia de alocação dinâmica, com configuração semelhante ou superior;
- 6.2. Suporta Directx 12 e OpenGL 4.4 ou superior;
- 6.3. Permite a utilização de até 3 (três) monitores de vídeo simultaneamente, com resolução entre 1.600x900 a 2.560x1.440 e individualmente (modo estendido), sendo que dentre as 3 (três) saídas de vídeo, possui;

6.3.1. 01 (uma) padrão VGA e 02 (duas) Display Port; ou

6.4. 01 Para cada saída do tipo Display Port (macho) será fornecido um adaptador para DVI (macho).

#### **7. INTERFACE DE REDE**

- 7.1. On-board, plug & play, para comunicação a 10/100/1000 Mbits/s, padrão Ethernet, Fast-Ethernet e Gigabit Ethernet, plug-and-play, totalmente configurável por software;
- 7.2. Possui suporte à configuração automática de velocidade da interface (auto-sense);
- 7.3. Permite comunicação no modo Half/full-duplex;
- 7.4. Possui conexão RJ-45;
- 7.5. Possu suporte à PXE (Pre-Boot Execution Environment);
- 7.6. Possui LED indicador de atividade de rede;
- 7.7. Possui suporte a Wake-Up on LAN em funcionamento (habilitada de fábrica no BIOS);
- 7.8. Suporta gerenciamento através do protocolo SNMP;
- 7.9. Interface de rede sem fio integrada padrão 802.11 g/n/ac.

#### **8. INTERFACE DE SOM**

- 8.1. Integrada na unidade principal, não utilizando adaptadores;
- 8.2. Possui alto falante interno de 1 Watt RMS, com capacidade de reproduzir os sons gerados pelo sistema operacional e alarmes gerados por problemas de inicialização. Não serão utilizadas caixas acústicas externas nem buzzer de alerta em substituição ao alto-falante interno;
- 8.3. Os conectores de entrada e saída de áudio serão independentes e estão na parte frontal do equipamento, serão totalmente integradas à unidade principal;

#### **9. INTERFACES USB**

- 9.1. 6 (seis) interfaces USB vedado o uso de qualquer tipo de adaptadores;
- 9.2. Dentre as 6 (seis), 1 (uma) interface USB 3.1 com acesso frontal, sem o uso de adaptadores;
- 9.3. Dentre as 6 (seis), 1 (uma) interface USB tipo-C com acesso frontal, sem o uso de adaptadores;

#### **10. GABINETE**

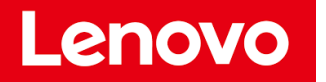

- 10.1. Gabinete da LENOVO, com volume inferior a 10,4L;
- 10.2. Utilizável na posição horizontal (desktop) e vertical;
- 10.3. Possui leitor de SDCARD, integrado ao gabinete;
- 10.4. O acabamento interno possui superfícies não cortantes;
- 10.5. O gabinete será de metal, visando melhor dissipação de calor e maior resistência estrutural;
- 10.6. O sistema de refrigeração é adequado aos componentes internos do gabinete para garantir a temperatura de funcionamento e vida útil dos componentes;
- 10.7. Possui sistema antifurto automático ou manual que impede o acesso aos componentes internos;
- 10.8. Possui mecanismo para detecção de intrusão de gabinete, compatível com a placa principal ofertada e, no caso de abertura do chassi, o microcomputador registrará o evento, acessível através do software de gerenciamento ou através de interface web própria;
- 10.9. Permite a abertura do gabinete sem a utilização de ferramentas (Tool Less), não sendo utilizadas quaisquer adaptações sobre o gabinete original;
- 10.10. Possui alto falante interno ao gabinete do microcomputador, com pelos menos 1 (um) Watt de potência;
- 10.11. O botão de liga/desliga e luzes de indicação de atividade da unidade de disco rígido e de computador ligado (power-on) são posicionados na parte frontal do gabinete;
- 10.12. Todas as conexões para periféricos externos estarão localizadas no painel traseiro do gabinete, com exceção de conexões USB e de áudio, que serão admitidas na parte frontal;
- 10.13. Sistema de monitoramento de temperatura controlado pelo BIOS, adequado ao processador e demais componentes internos ao gabinete;
- 10.14. Em caso de sistema antifurto baseado em chaves, esses possuirão o mesmo segredo;
- 10.15. Não possui cantos vivos, arestas ou bordas cortantes (internas ou externas);
- 10.16. Possui suportes de borracha antiderrapante;
- 10.17. Possui identificação gráfica ou escrita para as interfaces de conexão;
- 10.18. Possui conector de encaixe para inserção de trava de segurança, sem adaptações;
- 10.19. Possui conector de encaixe padrão, para a utilização de cabo de aço, que o prenderá ao monitor ou à mesa de trabalho;
- 10.20. Possui kit com trava de segurança para impedir a abertura não autorizada do equipamento;
- 10.21. A trava de segurança será fabricada em metal resistente e de tamanho que não prejudique o encaixe das conexões do equipamento;
- 10.22. Todas as travas terão segredo único.

#### **11. FONTE DE ALIMENTAÇÃO**

- 11.1. A fonte de alimentação compatível com o equipamento ofertado e instalada internamente no gabinete;
- 11.2. Possui potência nominal máxima de 260 Watts e capaz de suportar todos os dispositivos internos na configuração máxima admitida pelo equipamento (placa mãe, microprocessador, interfaces, discos rígidos, memória RAM e demais periféricos);
- 11.3. Possui eficiência energética de 92% quando em 50% de carga de trabalho, comprovado por meio de laudo técnico emitido pelo Instituto de Pesquisas Tecnológicas (IPT), INMETRO ou no site www.80plus.com na categoria PLATINUM, neste último caso, esta registrado em nome do próprio fabricante do equipamento;
- 11.4. Aceita tensões de 110 a 240 Volts 50-60 Hz, de forma automática;

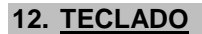

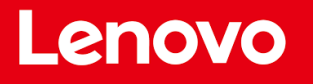

- 12.1. Padrão ABNT-2, com todos os caracteres da Língua Portuguesa, inclusive "ç";
- 12.2. Será da marca LENOVO;
- 12.3. Possui ajuste de inclinação;
- 12.4. LED indicador de teclado numérico habilitado;
- 12.5. LED indicador de tecla Caps Lock pressionada;
- 12.6. Conector USB padrão sem o uso de adaptadores;
- 12.7. O cabo possui tamanho adequado à perfeita utilização do equipamento pelo usuário;
- 12.8. Possui bloco numérico separado das demais teclas;
- 12.9. Possui tecla logo do Windows para atalhos e acesso às funções especiais;
- 12.10. Possui doze teclas de função (F1-F12) na porção superior do teclado. As teclas de função serão acionadas diretamente, ou seja, sem a combinação com teclas secundárias;
- 12.11. Durante o período de garantia, teclados com a impressão desgastadas por uso serão substituídos, sem custos para a CONTRATANTE;

#### **13. MOUSE**

13.1.Mouse de 3 botões, sendo 1 tipo scroll para rolagem, com tecnologia óptica laser (sem esfera);

13.2.Será da marca LENOVO;

- 13.3.Com roda ('wheel') para rolagem da tela, não será utilizado mouse com tecnologia do tipo Scroll point;
- 13.4.Conector USB padrão, sem o uso de adaptadores;
- 13.5.O cabo ofertado possui o tamanho adequado à perfeita utilização do equipamento pelo usuário;
- 13.6.Irá acompanhado de mouse pad com superfície adequada para utilização de mouse ótico;
- 13.7.Plug-and-Play, totalmente compatível com Sistema operacional Windows 10 (x64);
- 13.8.Resolução mínima de 1000 dpi;

#### **14. SISTEMA OPERACIONAL E DRIVERS**

- 14.1.Cada equipamento irá com o sistema operacional Microsoft Windows 10 Professional Original 64 bits (OEM), atualizado, em Português (Brasil), previamente instalado, licenciado e configurado de modo a reconhecer os elementos de hardware que compõem o sistema, além da etiqueta fixada no gabinete, indicando que o software instalado é original;
- 14.2.A licença fornecida garante atualizações de segurança gratuitas durante todo o prazo de garantia estabelecida pelo fornecedor do hardware, para o sistema operacional Windows 10 pro 64 bits (OEM) em português do Brasil;
- 14.3.O fabricante disponibilizará software que permite atualização do tipo (critica, recomentada ou opcional), em horários pré-agendados pelo o usuário/adm. de TI, de forma gratuita;

#### **15. SOLUÇÃO DE GERÊNCIA DO MICROCOMPUTADOR PARA ITEM 1**

- 15.1.Será fornecido software de gerenciamento, licenciado para todos os equipamentos solicitados;
- 15.2.O software gerenciará todo o parque de equipamentos ofertados utilizando protocolos ou padrões abertos como WMI (Windows Management Information) e SNMP (Simple Network Management Protocol), através de uma única console;
- 15.3.Permite visualização através de consoles de gerenciamento remotas que suporte CIM (Commom Information Management);
- 15.4.Será fornecido plugin de integração com a solução de gerenciamento Microsoft SCCM utilizada pelo Conselho da Justiça Federal, o plugin ofertado assegura compatibilidade total com a plataforma, não

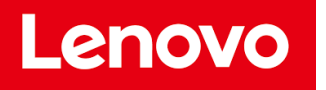

serão utilizadas soluções paralelas que não se integrem ao console de gerenciamento Microsoft SCCM;

- 15.5.As funcionalidades descritas abaixo podem ser implementadas por um ou mais softwares, desde que sejam do mesmo fabricante e totalmente integráveis e compatíveis entre si;
- 15.6.O software permitirá ao administrador realize as seguintes tarefas de forma remota:
- 15.7.Coletar informações dos equipamentos (inventário eletrônico), através de agente através de console de gerenciamento centralizada;
- 15.8.As informações coletadas permitem visualizar:
- 15.9.Modelo do equipamento;
- 15.10. Nome do fabricante;
- 15.11. Sistema operacional do equipamento;
- 15.12. Número de série de componentes inventariados;
- 15.13. Informações de placas de rede;
- 15.14. Informações de memória RAM (pentes e capacidade);
- 15.15. Versão de BIOS;
- 15.16. Permite a edição de contato responsável pelo dispositivo;
- 15.17. Informações sobre processador do sistema;
- 15.18. Versão de firmware do sistema;
- 15.19. Informações de disco rígido (tamanho e modelo) do sistema;
- 15.20. Configuração de slots de expansão da máquina e dispositivos presentes em cada slot;
- 15.21. Monitorar configurações de RAID para controladoras Intel e LSI para equipamentos que suportem esta tecnologia;
- 15.22. O software permite alertas específicos de condições como:
- 15.23. Abertura de chassis;
- 15.24. Falha de dispositivo de resfriamento;
- 15.25. Espaço livre no disco rígido abaixo do mínimo recomendável;
- 15.26. Retirada de pente de memória da máquina;
- 15.27. Falha da controladora de disco rígido;
- 15.28. Falha ou redução do número de processadores físicos presentes no sistema;
- 15.29. Temperatura acima do nível recomendado para o sistema;
- 15.30. Permite que o histórico de informações de logs e alertas do produto sejam visualizadas de acordo com o dispositivo monitorado, em uma interface única;
- 15.31. Permite que as informações disponíveis do sistema sejam armazenadas e inventariadas, para análise futura;
- 15.32. Permite configuração de atividades como boot remoto e habilitação de PXE;
- 15.33. Permite a criação de arquivo executável com configurações de BIOS como:
- 15.34. Ordem de boot;
- 15.35. Habilitar/desabilitar microfones;
- 15.36. Senhas de BIOS;
- 15.37. Habilitar/desabilitar webcam;

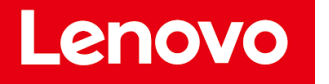

## Lenovo<sub>®</sub>

- 15.38.Tecnologia TPM (trusted platform module);
- 15.39.Dispositivos WiFI;
- 15.40.Dispositivos Wireless;
- 15.41.Tal arquivo permite a execução remota destas especificações através de software de distribuição, desde que previamente homologados pelo fornecedor do software de configuração de BIOS
- 15.42.Realiza a instalação de drivers em massa, de acordo com o modelo do equipamento;
- 15.43.Permite que a busca por atualizações de drivers seja feita de forma individual, bem como se utilizando de proxy servers da infraestrutura do cliente, afim de garantir segurança nas operações;
- 15.44.Os equipamentos serão acompanhados de todos os cabos, drivers e manuais necessários à instalação e ao seu perfeito funcionamento;
- 15.45.Será fornecido cabo de energia com tomada macho padrão ABNT 14136:2002;

15.46.Adaptador de tomada do padrão fêmea – NBR 14136, para o padrão macho NEMA 5-15P;

15.47.O comprimento padrão do cabo de alimentação será de 1,8 metros;

### **16. CERTIFICAÇÕES PARA MICROCOMPUTADOR TIPO 1**

- 16.1. Possui certificação EPEAT 2.0 (Eletronic Product Environmental Assessment Tool) na categoria bronze ou superior ou, alternativamente, possui certificação emitida por organismos acreditados pelo INMETRO, que atenda aos Requisitos de Avaliação de Conformidade da Portaria INMETRO 170/2012 e alterações posteriores. Estas certificações visam garantir aos bens de TI um padrão de qualidade, segurança e proteção ambiental.
- 16.2. Consta no Microsoft Windows Catalog para o Sistema Operacional WINDOWS 10. A comprovação da compatibilidade será efetuada pela apresentação do documento de Hardware Compatibility Test Report emitido especificamente para o modelo e o Sistema Operacional ofertado, em https://sysdev.microsoft.com/en-US/Hardware/lpl/. A exigência visa comprovar a total compatibilidade do equipamento com o sistema operacional;
- 16.3. O fabricante esta aderente às normas RoHs (Restriction of Hazardous Substances). A exigência visa a restrição de uso de substâncias nocivas no processo de fabricação dos equipamentos;
- 16.4. O modelo do microcomputador ofertado possui certificações EnergyStar, comprovado através do link www.energystar.org ou equivalente como Certificação Portaria 170/2012 do INMETRO que trata sobre eficiência energética.
- 16.5. O fabricante do microcomputador é membro da RBA (Responsible Business Alliance, para garantir que a mesma siga valores sustentáveis para seus trabalhadores e o meio-ambiente, comprovado através do site http://www.responsiblebusiness.org/about/members/;
- 16.6. O fabricante do microcomputador faz parte da Green Eletron, entidade gestora para logística reversa de produtos eletroeletrônicos, idealizada pela Abinee. https://www.greeneletron.org.br/
- 16.7. Em atendimento às diretrizes da Lei nº 12.305/2010, que institui a Política Nacional de Resíduos Sólidos, o fabricante do equipamento ofertado se responsabiliza pelo mecanismo de logística reversa. Será apresentada carta do fabricante do equipamento ofertado responsabilizando-se, pela logística de coleta, reciclagem e correta destinação dos resíduos sólidos;

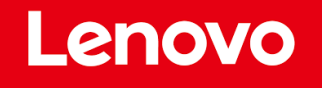

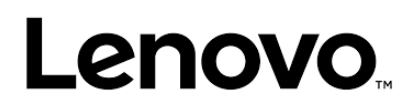

- 16.8. Os equipamentos pertencem à linha corporativa não sendo utilizados equipamentos destinados a público residencial;
- 16.9. Os equipamentos serão acompanhados de todos os cabos, drivers e manuais necessários à instalação e ao seu perfeito funcionamento;

tuptum \_\_\_\_\_\_\_\_\_\_\_\_\_\_\_\_\_\_\_\_\_\_\_\_\_\_\_\_\_\_\_\_\_\_\_

Marco César Ribas Volaco Gerente de Vendas – Setor Público CPF: 465.156.829-72

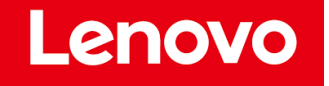

#### **AO CONSELHO DE JUSTIÇA FEDERAL**

#### **EDITAL Nº 23/2019 PROCESSO CJF – SEI N. 0004374-87.2019.4.90.8000**

#### **DECLARAÇÕES**

A empresa **Lenovo Comercial e Distribuição Ltda**. inscrita no CNPJ nº 22.797.545/0001-03, por intermédio de seu representante legal o Sr. **MARCO CÉSAR RIBAS VOLACO**, RG 2.933.372 SSP/DF e CPF n° 465.156.829-72, DECLARA para fins de participação no Pregão acima referido, sob as penas da lei:

- Que todos os equipamentos ofertados terão disponibilizados no site do fabricante do equipamento todos os drivers dos componentes necessários para a instalação e configuração do(s) equipamento(s) nos sistemas operacionais Windows;
- Que os equipamentos testados possuem todos os componentes e as mesmas características do equipamento ofertado no edital;
- Que nos equipamentos ofertados não serão utilizados processadores descontinuados;
- Que os microcomputadores atendem rigorosamente a todas as especificações técnicas obrigatórias exigidas;
- Que nos comprometemos recolhimento de todos os componentes eletroeletrônicos substituídos nos equipamentos objeto do termo de referência, responsabilizando-se pelo tratamento/descarte desses materiais/resíduos, para fins de devolução ao fabricante ou importador, responsáveis pela sua destinação final ambientalmente adequada, conforme normas e regras dos institutos ambientais e legislações vigentes no País, em especial a Lei nº 12.305/2010, que institui a Política Nacional de Resíduos Sólidos, regulamentada pelo Decreto nº 7.404/2010.
- Que o fabricante dos equipamentos ofertados possui banco de dados disponibilizado na Internet que permite obter a configuração de hardware e software ofertado, periféricos internos e drivers de instalação atualizados e disponíveis para download a partir do n.º de série dos mesmos;
- Que todos os os componentes do produto são novos e de primeiro uso (sem uso, reforma ou recondicionamento) e que o produto se encontra em linha de fabricação;
- Que o equipamento ofertado (ThinkCentre M920s) também possui o nome comercial de **ThinkCentre M920 SFF**;
- Que o equipamento ofertado (ThinkCentre M920s) pertence a linha corporativa, não sendo utilizados equipamentos originalmente concebidos para uso doméstico, ainda que adaptados ou modificados;
- Que para o equipamento ofertado (ThinkCentre M920s) não serão utilizadas configurações e ajustes que impliquem no funcionamento do equipamento fora das condições normais recomendadas pelo fabricante do equipamento ou dos componentes, tais como, alterações de clock, características de disco ou de memória;
- Que o equipamento ofertado (ThinkCentre M920s) possui Placa Mãe desenvolvida pela LENOVO;
- Que o equipamento ofertado (ThinkCentre M920s) possui Placa Mãe com as seguintes características:
	- o Chip do mesmo fabricante do processador principal;
	- o Possui 4 (quatro) slots para memórias do tipo SDRAM DDR4, e que permite a expansão de memórias para até 32GB e suporte à memória de 2.666Mhz;
	- $\circ$  Possui tecnologia Dual Channel no chip controlador de memória RAM;
	- o Compatível com WOL (Wake-up on LAN), com esta funcionalidade habilitada de fábrica, totalmente funcional;
	- o Suporta gerenciamento remoto com base nas especificações DASH 1.0 ou superior (Desktop and Mobile Architecture for System Hardware) e WS-MAN, definidas pelo DMTF (Desktop Management Task Force) ou DMI (Desktop Management Interface) versão 2.0 ou superior,

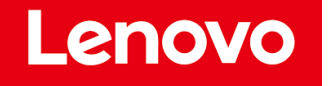

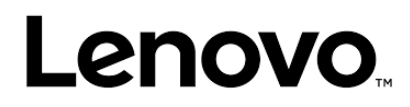

CIM (Commom Information Model) versão 2.x ou superior. A solução será compatível com SCCM (Microsoft System Center Configuration Manager).

- o Possui, integrado à placa-mãe do computador, sem adaptações, subsistema de segurança TPM (Trusted Plataform Module) compatível com a norma TPM Specification Version 2.0 ou superior especificada pelo TCG (Trusted Computing Group). Será fornecido software que permite a implementação desta função. Não serão utilizados qualquer tipo de adaptador acoplado para atender o item TPM. O fabricante do equipamento é membro do TCG Group comprovado através do link https://trustedcomputinggroup.org/membership/membercompanies/ na categoria Promoter;
- o Suporta boot por dispositivo externo na interface USB 3.0;
- o Possui controle de rotação das ventoinhas de refrigeração do processador de forma automática;
- o Controladora SATA de 6GB/s, integrada e compatível com os periféricos especificados;
- o Placa mãe de fabricação própria e exclusiva para o modelo ofertado. Não é produzida em regime de OEM ou personalizada;
- o Possui leitor de SDCARD.
- Que o equipamento ofertado (ThinkCentre M920s) possui BIOS desenvolvida pela LENOVO;
- Que o equipamento ofertado (ThinkCentre M920s) possui BIOS com as seguintes características:
	- $\circ$  Capaz de apagar os dados definitivamente contidos nas unidades de armazenamento em conformidade com a NIST SP800-88, acessível pela BIOS;
	- o BIOS esta em conformidade com a normativa NIST 800-147, baseado nos padrões de mercado de maneira a usar métodos de criptografia robusta para verificar a integridade da BIOS antes de passar o controle de execução a mesma;
	- o Possui ferramenta gráfica para diagnóstico de saúde do hardware, sendo acessado através das teclas de função F1... F12, apresenta no mínimo versão de BIOS, Número de Série do equipamento, realizar testes de Vídeo, Módulos de Memória RAM ( teste básico ou estendido), Dispositivo de Armazenamento (HDD ou SSD), cabos e conectores, alto falante interno, com execução de testes independente do estado/versão sistema operacional; A mensagem de erro gerada por este diagnóstico deverá ser o suficiente para abertura de chamado do equipamento durante o período de vigência de garantia;
	- o Dispõe de software para diagnóstico (testes) via web com objetivo de reparar problemas de drivers, Updates de Chipset, BIOS;
	- o O número de série do equipamento estará gravado na BIOS do equipamento. Não será permitido a alteração do número de série do equipamento pelo usuário/funcionário independente de senha e permissão de acesso a BIOS do equipamento;
	- o BIOS em português ou inglês, desenvolvida em conformidade com a especificação UEFI 2.4 (http://www.uefi.org) e capturáveis pela aplicação de inventário SCCM (System Center Configuration Manager);
	- A comprovação de compatibilidade do fabricante com o padrão UEFI será comprovada por meio do site http://www.uefi.org/members na categoria Promoters;
	- o Versão atualizada ou ter sido lançada em 2019;
	- o Tipo Flash Memory, utilizando memória não volátil e reprogramável, com capacidade de proteção contra gravação, realizada por software;
	- o Suporte a "Plug and Play", ACPI última versão (Advanced Configuration and Power Interface) e SMBIOS (System Management BIOS);
	- Capacidade de proteção da memória flash contra gravação, realizada por intermédio da desativação de opção por software em configuração no setup do BIOS;

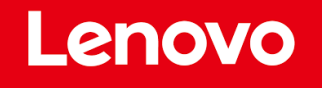

- o Possui controle de permissões de acesso através de senhas, sendo uma para inicializar o computador e outra para os recursos de administração do BIOS (Power On e Setup respectivamente);
- o A placa mãe possui número de série do computador registrado no BIOS e permite a leitura remota via comandos DMI 2.3 ou superior. O número de série irá registrado de fábrica no BIOS;
- o Permite o controle de habilitação das portas USB;
- o Permite a inserção de código de identificação (tombamento) do equipamento, de até 10 caracteres, dentro do próprio BIOS;
- o A BIOS é desenvolvida pela LENOVO. Serão aceitas soluções em regime de OEM ou personalizadas, desde que o fabricante possua direitos (copyright) e direito livre de edição sobre o BIOS. Caso o fabricante use BIOS em regime OEM deverá possuir direitos totais de uso, cópia, alteração, customização distribuição, não limitados a interface gráfica de usuário, para tal comprovação deverá ser apresentado documento legal que contenha informações sobre o direito e propriedade e registro de copyrights cedidos pelo fabricante ou detentor do contrato com o fabricante do BIOS. As atualizações ou downgrade, quando necessárias, serão disponibilizadas no sítio do fabricante. Não serão utilizadas customizações ou apenas cessão de direitos limitados;
- o Para a comprovação do exigido no item anterior, o LICITANTE apresentará documentação legal que contenha informações sobre o direito e propriedade e registro de copyrights do fabricante da placa mãe e do BIOS, comprovando o seu desenvolvimento para o equipamento ofertado;
- o Permite acesso remoto, através da rede, ao POST (Power On Self Test) e BIOS para leitura e gravação, mesmo com o equipamento desligado (considerando que esteja ligado na rede elétrica e lógica);
- o Permite acesso remoto, via hardware, ao sistema operacional e processo de inicialização do microcomputador (post) através de interface gráfica, com controle remoto do mouse e teclado (KVM remoto), independente do suporte de aplicações locais ou estado do sistema operacional;
- o Será gerenciável remotamente;
- o Permite ligar e desligar o computador remotamente, com controle de acesso em horários programados;
- o Permite a inicialização remota a partir de imagem (ISO ou IMG), ou de dispositivos de inicialização (CDROM, pendrives e etc) instalado no console de gerência, com acesso remoto gráfico e utilização remota do teclado e mouse;
- o Sensor de intrusão, com alertas ao sistema em caso de abertura do gabinete permitindo monitorar violações através de software de gerenciamento em conjunto com dispositivo de hardware.
- o Suporta o recurso PXE (Pre-boot Execution Environment) e WOL (Wake on LAN);
- o Permite inicialização do equipamento por meio da UEFI (Unified Extensible Firmware Interface) ou por meio de firmware próprio do equipamento através do acionamento das teclas de função;
- o Informa o fabricante, modelo ou número de série, tipo de processador, quantidade de memória RAM e quantidade de memória de armazenamento do equipamento;
- $\circ$  O gerenciamento OOB funcionará em redes seguras 802.1x tanto em redes Ethernet cabeadas quanto em redes WiFi;
- o A plataforma possui firewall layer2/3 integrada ao hardware (Wired e Wifi) e funcionará mesmo se o sistema operacional estiver inoperante;

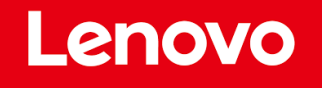

### Lenovo<sub>®</sub>

- o A função Out Of Band KVM possui mecanismo de segundo fator de autenticação permitindo o usuário autorizar ou negar o acesso a máquina, esse mecanismo funcionará mesmo se o sistema operacional estiver inoperante;
- o Permite Out Of Band KVM em até três monitores conectados no PC;
- o Quando controlado remotamente através do KVM, a máquina indicará para o usuário que está sendo remotamente controlada apresentado mudança na borda do vídeo;
- Possui log de auditoria para cada acesso Out Of Band, esse log de acesso será gravado no chip e nem mesmo o admin da plataforma poderá apagá-lo;
- Que o equipamento ofertado (ThinkCentre M920s) utiliza Cooler original do mesmo fabricante do processador, especificado pelo fabricante;
- Que o equipamento ofertado (ThinkCentre M920s) utiliza processador com processo de fabricação em vigor por pelo menos 90 (noventa) dias após a publicação do edital (processadores descontinuados não serão aceitos);
- Que o equipamento ofertado (ThinkCentre M920s) utiliza processador da última geração disponível;
- Que o equipamento ofertado (ThinkCentre M920s) possui Controladora de Vídeo com as seguintes características:
	- $\circ$  Integrada ao processador com capacidade de 1GB (um gigabyte) de memória com tecnologia de alocação dinâmica, com configuração semelhante ou superior;
	- o Suporta Directx 12 e OpenGL 4.4;
	- o Permite a utilização de até 3 (três) monitores de vídeo simultaneamente, com resolução entre 1.600x900 a 2.560x1.440 e individualmente (modo estendido), sendo que dentre as 3 (três) saídas de vídeo;
		- 01 (uma) padrão VGA e 02 (duas) Display Port;
		- Para cada saída do tipo Display Port (macho) e HDMI (macho) será fornecido um adaptador para DVI (macho).
- Que o equipamento ofertado (ThinkCentre M920s) possui Interface de Rede com suporte de gerenciamento através do protocolo SNMP;
- Que o equipamento ofertado (ThinkCentre M920s) possui Gabinete com as seguintes características:
	- o Gabinete da LENOVO, com volume inferior a 10,4L;
	- o Utilizável na posição horizontal (desktop) e vertical;
	- o Possui leitor de SDCARD, integrado ao gabinete;
	- o O acabamento interno possui superfícies não cortantes;
	- $\circ$  O gabinete de metal, visando melhor dissipação de calor e maior resistência estrutural;
	- $\circ$  O sistema de refrigeração é adequado aos componentes internos do gabinete para garantir a temperatura de funcionamento e vida útil dos componentes;
	- $\circ$  Possui sistema antifurto manual que impede o acesso aos componentes internos;
	- o Possui mecanismo para detecção de intrusão de gabinete, compatível com a placa principal ofertada e, no caso de abertura do chassi, o microcomputador registrará o evento, acessível através do software de gerenciamento ou através de interface web própria;
	- o Permite a abertura do gabinete sem a utilização de ferramentas (Tool Less), não sendo utilizadas quaisquer adaptações sobre o gabinete original;
	- $\circ$  Possui alto falante interno ao gabinete do microcomputador, com pelos menos 1 (um) Watt de potência;
	- o O botão de liga/desliga e luzes de indicação de atividade da unidade de disco rígido e de computador ligado (power-on) são posicionados na parte frontal do gabinete;

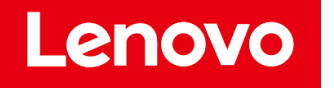

- o Todas as conexões para periféricos externos estarão localizadas no painel traseiro do gabinete, com exceção de conexões USB e de áudio, que serão admitidas na parte frontal;
- $\circ$  Sistema de monitoramento de temperatura controlado pelo BIOS, adequado ao processador e demais componentes internos ao gabinete;
- o Em caso de sistema antifurto baseado em chaves, esses possuirão o mesmo segredo;
- $\circ$  Não possui cantos vivos, arestas ou bordas cortantes (internas ou externas);
- o Possui suportes de borracha antiderrapante;
- o Possui identificação gráfica ou escrita para as interfaces de conexão;
- $\circ$  Possui conector de encaixe para inserção de trava de segurança, sem adaptações;
- o Possui conector de encaixe padrão, para a utilização de cabo de aço, que o prenderá ao monitor ou à mesa de trabalho;
- o Possui kit com trava de segurança para impedir a abertura não autorizada do equipamento;
- o A trava de segurança será fabricada em metal resistente e de tamanho que não prejudique o encaixe das conexões do equipamento;
- o Todas as travas terão segredo único.
- Que o equipamento ofertado (ThinkCentre M920s) será acompanhado de Software de Gerenciamento com as seguintes caracterísiticas:
	- $\circ$  Será fornecido software de gerenciamento, licenciado para todos os equipamentos solicitados;
	- o O software gerenciará todo o parque de equipamentos ofertados utilizando protocolos ou padrões abertos como WMI (Windows Management Information) e SNMP (Simple Network Management Protocol), através de uma única console;
	- o Permite visualização através de consoles de gerenciamento remotas que suporte CIM (Commom Information Management);
	- o Será fornecido plugin de integração com a solução de gerenciamento Microsoft SCCM utilizada pelo Conselho da Justiça Federal, o plugin ofertado assegura compatibilidade total com a plataforma, não serão utilizadas soluções paralelas que não se integrem ao console de gerenciamento Microsoft SCCM;
	- o As funcionalidades descritas abaixo podem ser implementadas por um ou mais softwares, desde que sejam do mesmo fabricante e totalmente integráveis e compatíveis entre si;
	- o O software permitirá ao administrador realize as seguintes tarefas de forma remota:
	- o Coletar informações dos equipamentos (inventário eletrônico), através de agente através de console de gerenciamento centralizada;
	- o As informações coletadas permitem visualizar:
	- o Modelo do equipamento;
	- o Nome do fabricante;
	- o Sistema operacional do equipamento;
	- o Número de série de componentes inventariados;
	- o Informações de placas de rede;
	- o Informações de memória RAM (pentes e capacidade);
	- o Versão de BIOS;
	- o Permite a edição de contato responsável pelo dispositivo;
	- o Informações sobre processador do sistema;
	- o Versão de firmware do sistema;

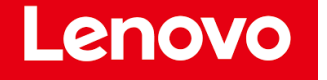

- o Informações de disco rígido (tamanho e modelo) do sistema;
- o Configuração de slots de expansão da máquina e dispositivos presentes em cada slot;
- o Monitorar configurações de RAID para controladoras Intel e LSI para equipamentos que suportem esta tecnologia;
- o O software permite alertas específicos de condições como:
- o Abertura de chassis;
- o Falha de dispositivo de resfriamento;
- o Espaço livre no disco rígido abaixo do mínimo recomendável;
- o Retirada de pente de memória da máquina;
- o Falha da controladora de disco rígido;
- o Falha ou redução do número de processadores físicos presentes no sistema;
- o Temperatura acima do nível recomendado para o sistema;
- o Permite que o histórico de informações de logs e alertas do produto sejam visualizadas de acordo com o dispositivo monitorado, em uma interface única;
- o Permite que as informações disponíveis do sistema sejam armazenadas e inventariadas, para análise futura;
- o Permite configuração de atividades como boot remoto e habilitação de PXE;
- o Permite a criação de arquivo executável com configurações de BIOS como:
- o Ordem de boot;
- o Habilitar/desabilitar microfones;
- o Senhas de BIOS;
- o Habilitar/desabilitar webcam;
- o Tecnologia TPM (trusted platform module);
- o Dispositivos WiFI;
- o Dispositivos Wireless;
- o Tal arquivo permite a execução remota destas especificações através de software de distribuição, desde que previamente homologados pelo fornecedor do software de configuração de BIOS
- $\circ$  Realiza a instalação de drivers em massa, de acordo com o modelo do equipamento;
- o Permite que a busca por atualizações de drivers seja feita de forma individual, bem como se utilizando de proxy servers da infraestrutura do cliente, afim de garantir segurança nas operações;
- Que o equipamento ofertado (ThinkCentre M920s) será acompanhado de:
	- $\circ$  Os equipamentos serão acompanhados de todos os cabos, drivers e manuais necessários à instalação e ao seu perfeito funcionamento;
	- o Será fornecido cabo de energia com tomada macho padrão ABNT 14136:2002;
	- o Adaptador de tomada do padrão fêmea NBR 14136, para o padrão macho NEMA 5-15P;
	- o O comprimento padrão do cabo de alimentação será de 1,8 metros;
- Que o equipamento ofertado (ThinkCentre M920s) possui Teclado com as seguintes características;
	- ➢ A impressão sobre as teclas será do tipo permanente, não apresentando desgaste por abrasão ou uso prolongado;
	- ➢ Possui ajuste de inclinação;

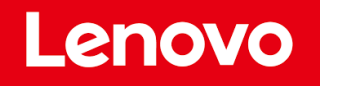

- ➢ O acionamento de qualquer LED indicativo não da a impressão de estarem sendo acionados outros LEDs;
- ➢ LED indicador de teclado numérico habilitado; LED indicador de tecla Caps Lock pressionada;
- ➢ Teclado da mesma cor predominante do gabinete (CPU), ou seja Preto;
- Que o equipamento ofertado (ThinkCentre M920s) possui Mouse Optica Laser com as seguintes características:
	- ➢ Possui 2 (dois) botões na parte superior, para manuseio com os dedos indicador e médio, e dispositivo de rolagem do tipo "scroll wheel" localizado entre os botões que permite ser clicado;
	- ➢ Será ambidestro (simétrico), permitindo o uso adequado por pessoas destras e canhotas, na cor preta;
	- ➢ Acompanhará mouse pad com apoio para o pulso, base antiderrapante e que permite o perfeito funcionamento do mouse especificado;
	- $\triangleright$  Totalmente compatível com Windows 10(x64);
- Que para os equipamentos ofertados disponibibilizamos website que faz validação da garantia através da<br>inserção do seu modelo e numero de série: https://pcsupport.lenovo.com/br/pt/warrantylookup https://pcsupport.lenovo.com/br/pt/warrantylookup
- Que atestamos que os modelos dos equipamentos propostos satisfazem integramente todas as especificações mínimas constantes no Edital;
- Que os equipamentos ofertados atendem à diretiva RoHS (Restriction of Hazardous Substances) quanto a não utilização de substâncias nocivas ao meio ambiente ou apresentar comprovação técnica demonstrando que o equipamento não é fabricado utilizando substâncias nocivas ao meio ambiente como: cádmio (Cd), mercúrio (Hg), cromo hexavalente (Cr(VI)), bifenilos polibromados (PBBs), éteres difenilpolibromados (PBDEs) e chumbo (Pb). conforme certificações em anexo à proposta;
- que o processo produtivo está livre de substâncias perigosas como mercúrio (Hg), chumbo (Pb), cromo hexavalente (Cr(VI)), cádmio (Cd), bifenil polibromados (PBBs), éteres difenil-polibromados (PBDEs) em concentração acima da recomendada nas diretivas RoHS (Restriction of Certain Hazardous Substances);
- Que cumprirá todos os prazos estabelecidos no Edital e seus Anexos.
- Que dispomos contato por meio de ligação gratuíta a um número com prefixo 0800 **(0800-701-4815).**
- Que o site do fabricante para atualizações é o: https://pcsupport.lenovo.com/us/en/
- Que os equipamentos ofertados nessa licitação estão de acordo com o disposto no Decreto nº 7.174, de 2010:
	- $\circ$  III bens e serviços produzidos de acordo com o PPB, na forma definida pelo Poder Executivo Federal.

Marco César Ribas Volaco Gerente de Vendas – Setor Público RG: 2.933.372 – SSP/DF CPF: 465.156.829-72

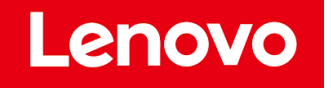

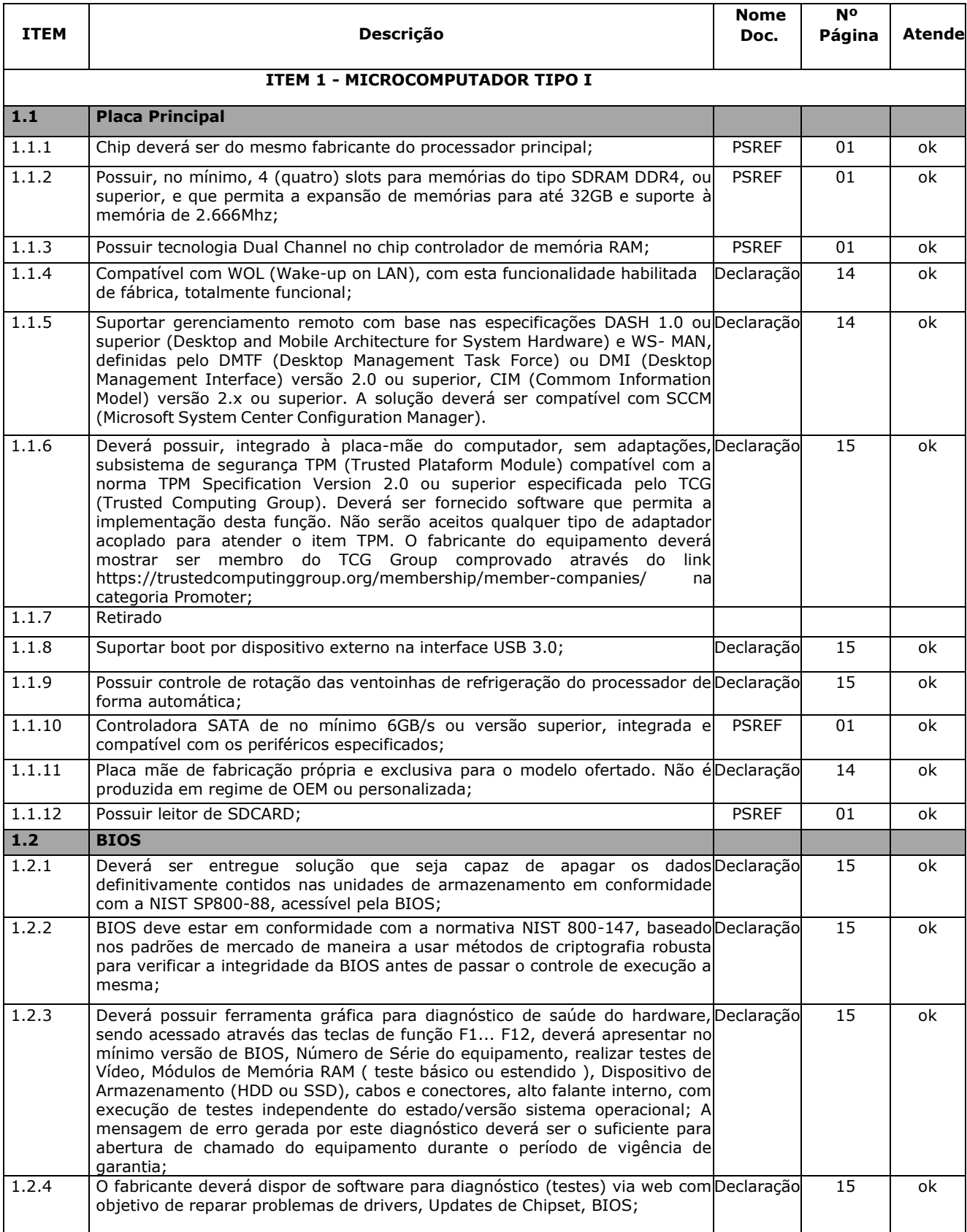

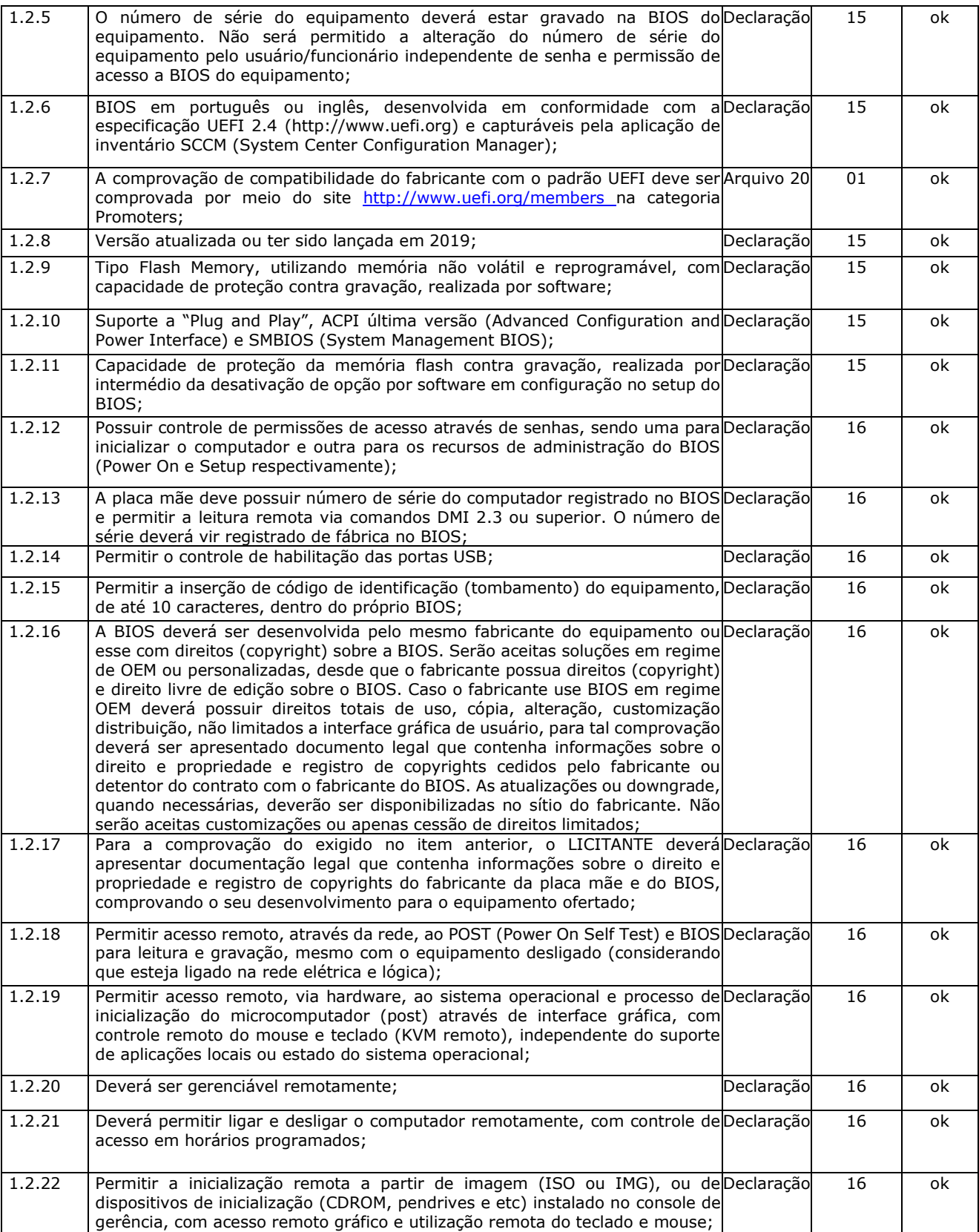

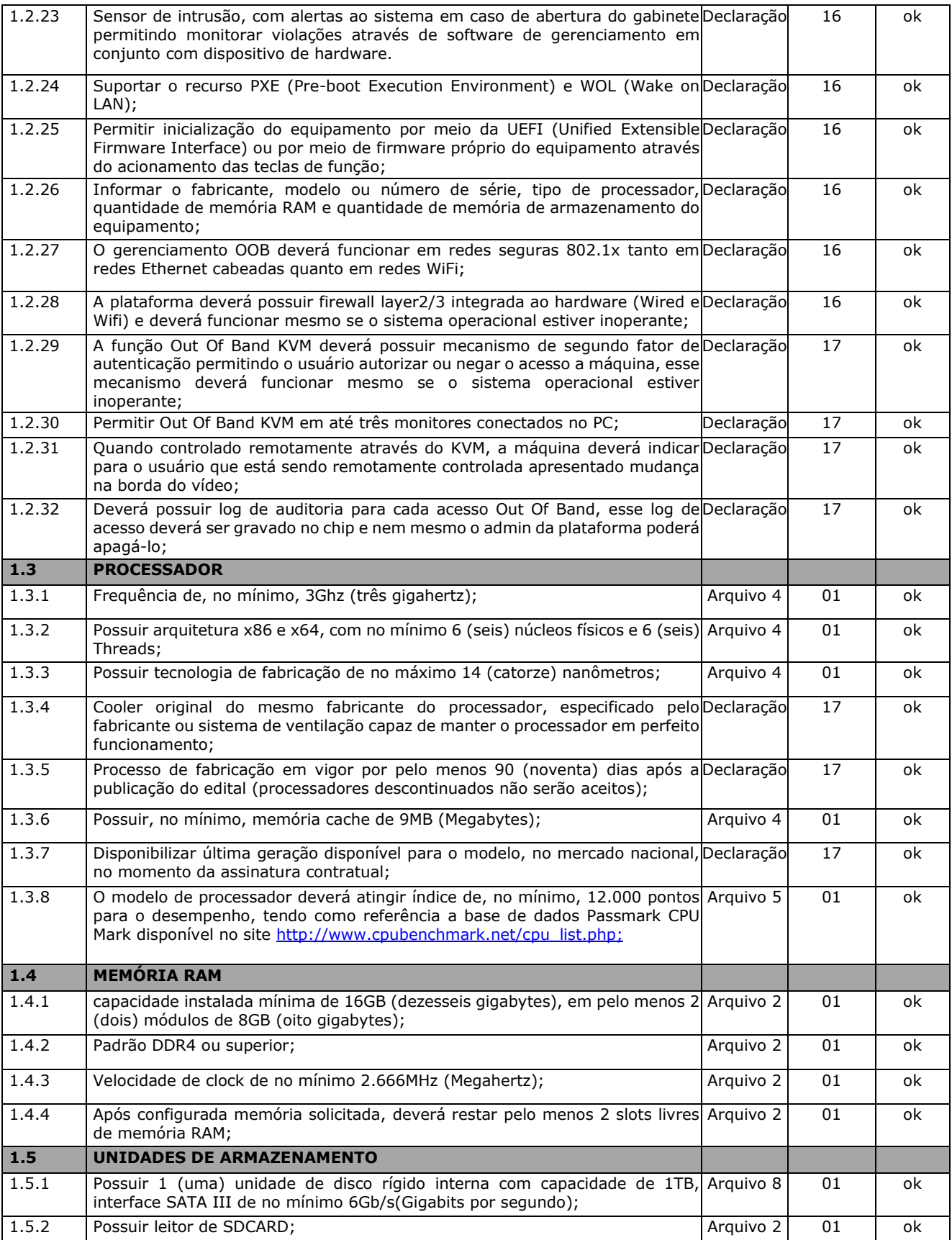

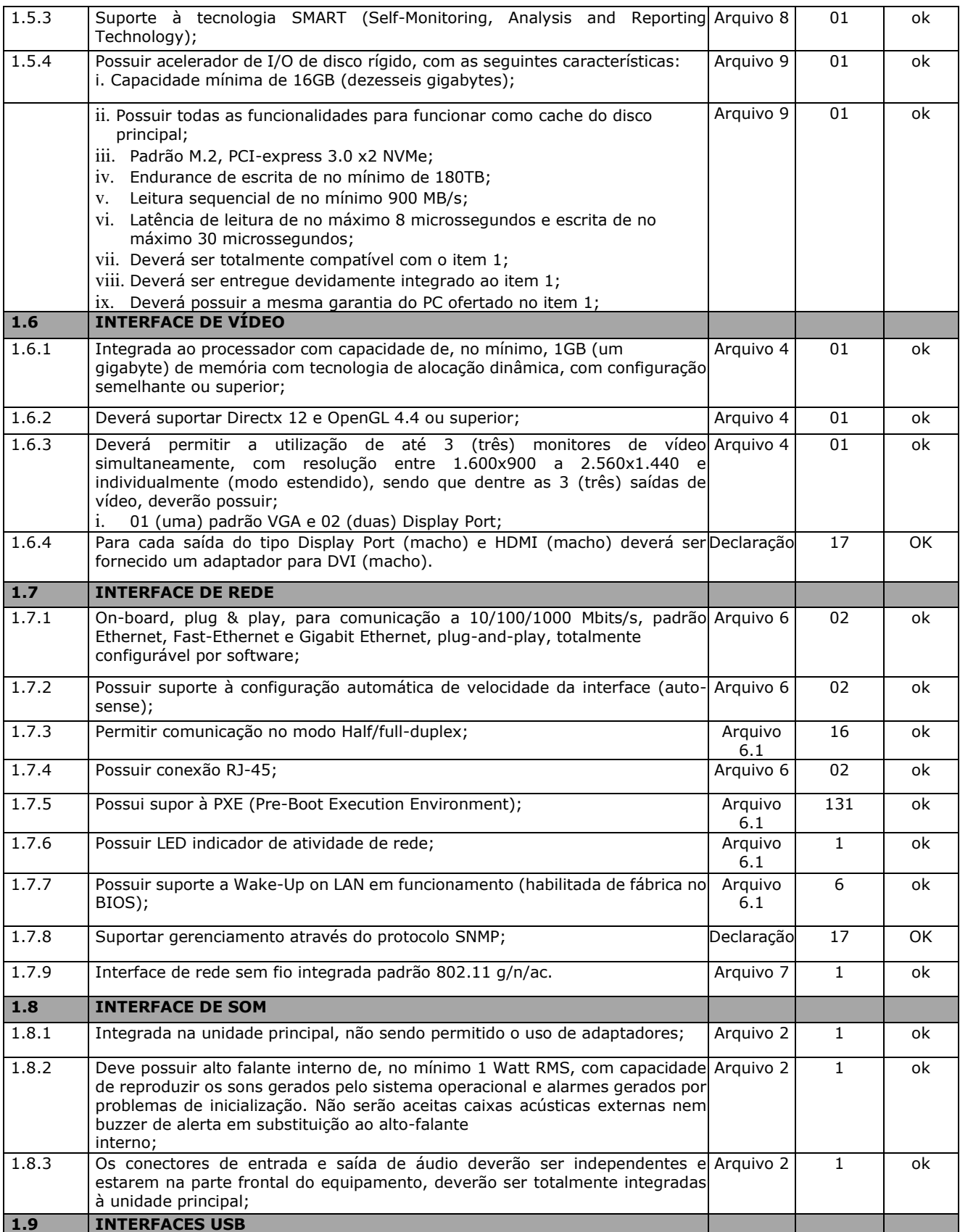

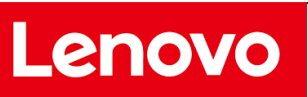

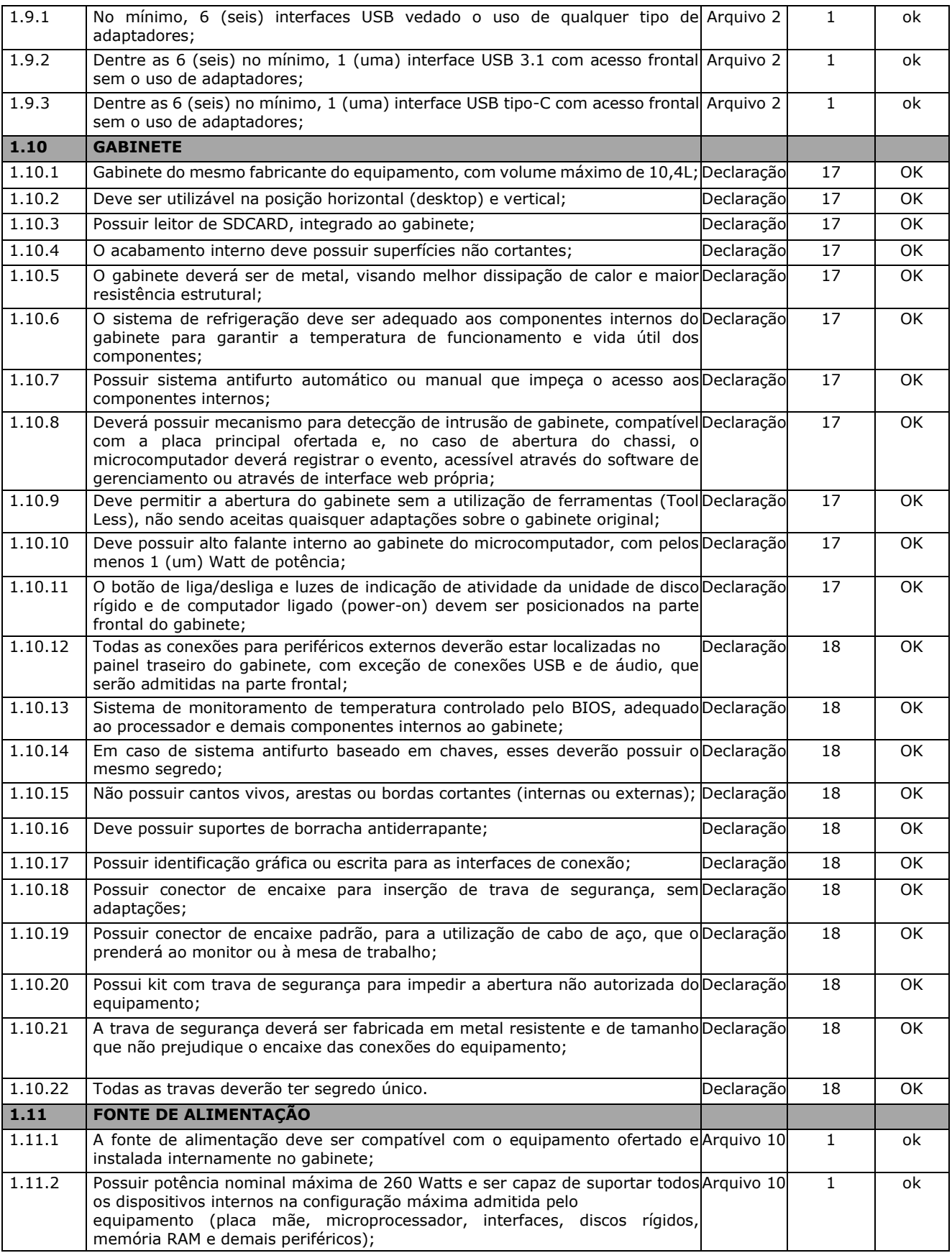

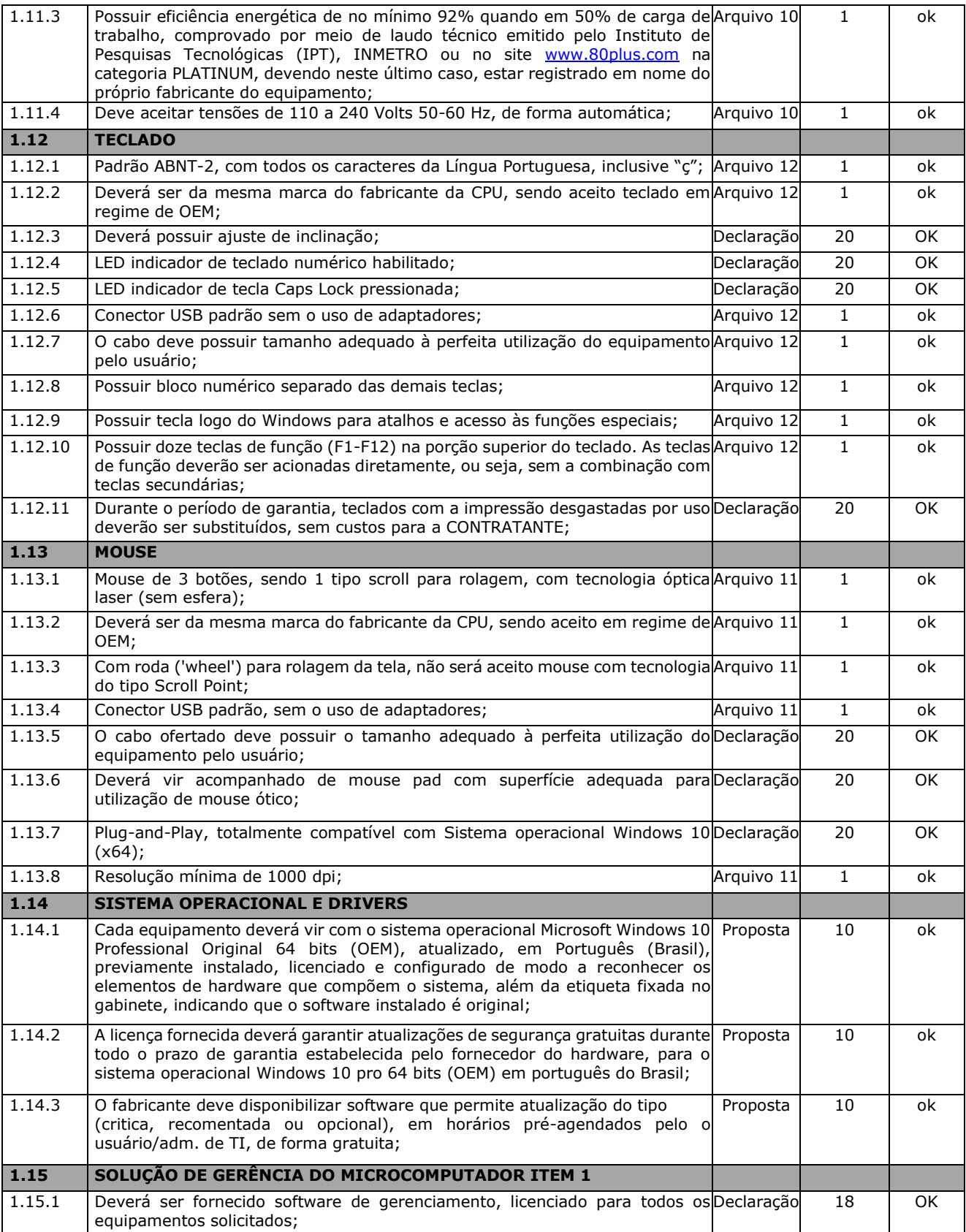

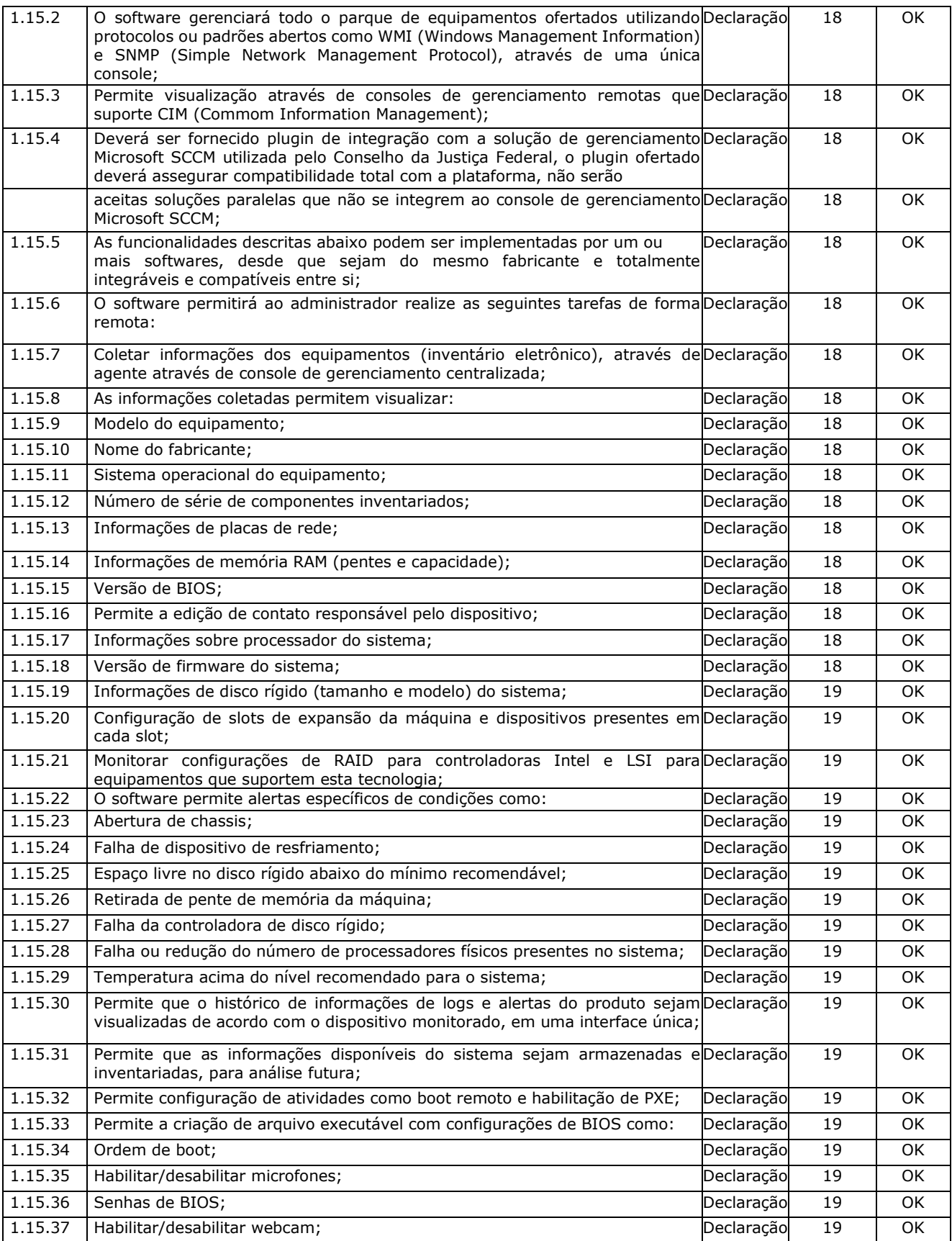

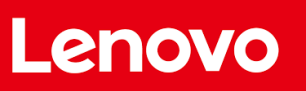

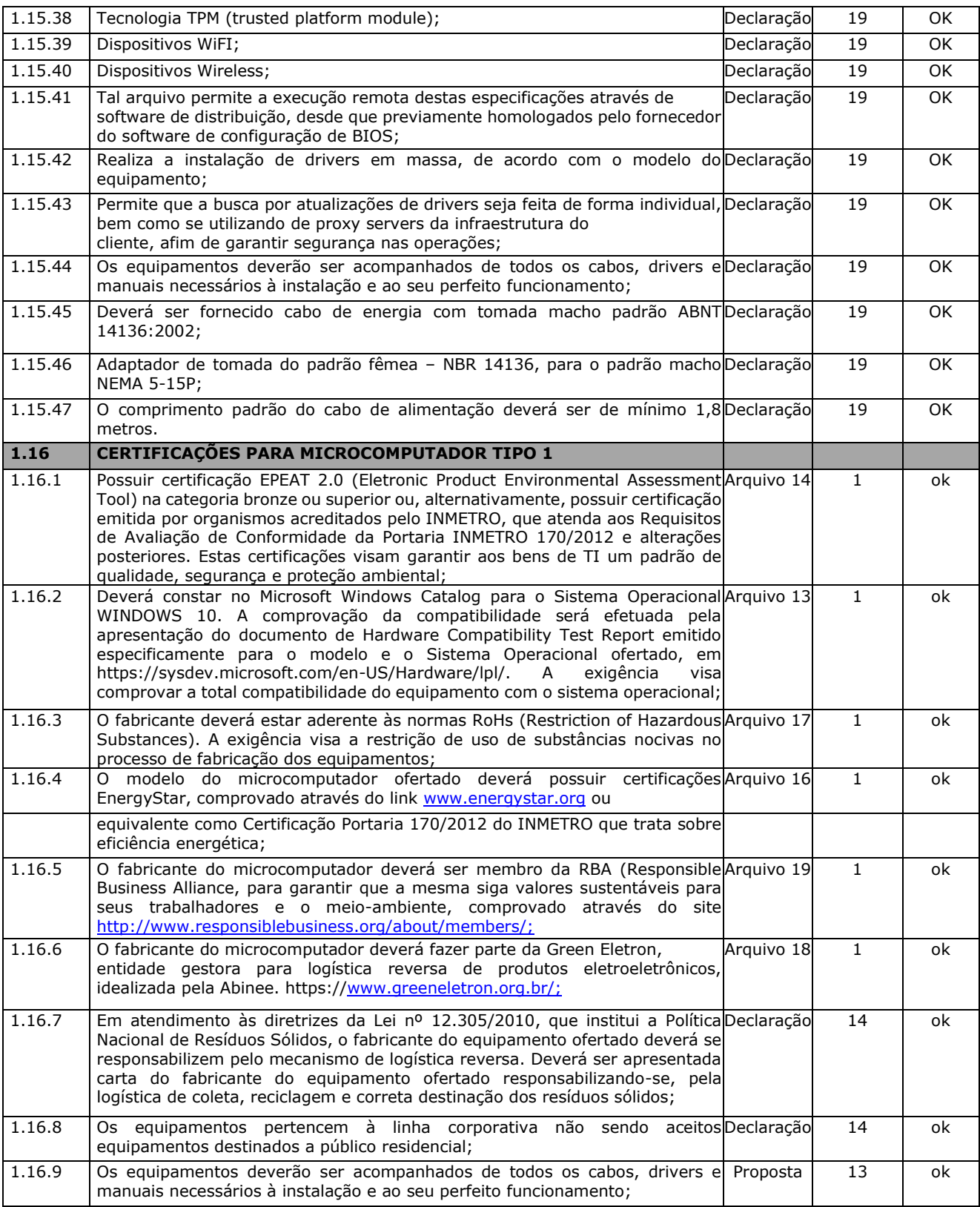